# CS 327E Class 9 April 13, 2020

# Announcements

- **Exam Experience and Grading** 
	- $\circ$  Challenging exam + issues with Canvas
	- Dropped lowest score of the 3 parts (TF, MC, Coding)
	- **○** Offering extra credit worth 10% of final grade

- **Extra Credit Project:** 
	- Analyze two or more **COVID-related datasets** in BQ
	- Visualize results in Data Studio or **[BQ Geo Viz](https://bigquerygeoviz.appspot.com/)**
	- Write **Medium article** with your findings (include code snippets + visualizations)
	- Individual assignment, request private repo from instructors
	- Due May 10th through Canvas

# Announcements

- Remaining Project Milestones:
	- **Milestone 9**: Secondary dataset ingestion and modeling pipeline
	- **Milestone 10**: Beam/SQL transforms + cross-dataset queries
	- **Milestone 11**: Workflow automation
	- **Milestone 12**: Demos and Presentations

### 1) A data warehouse is a specialized database which

- A. integrates data from multiple different sources.
- B. processes a high volume of transactions per second.
- C. uses a 3NF schema.

### 2) In this Saber data warehouse schema, which column stores a fact/measure?

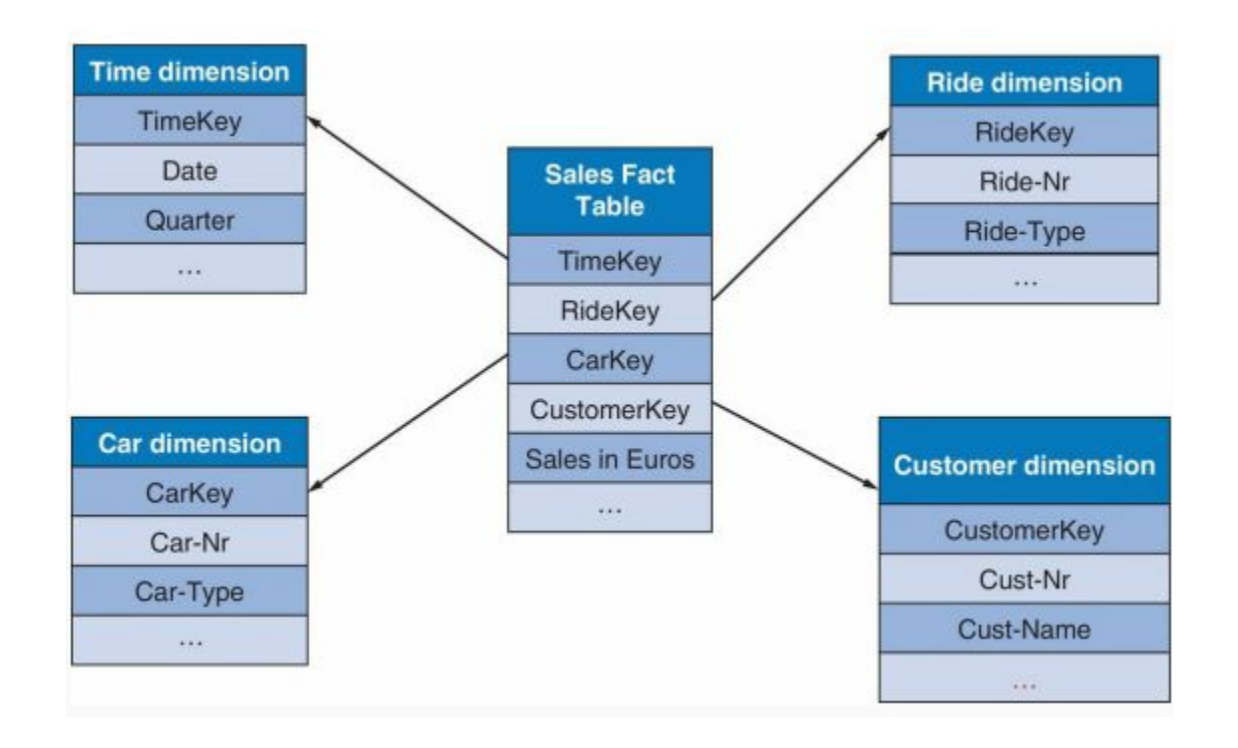

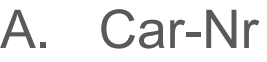

- B. Cust-Nr
- C. Ride-Type
- D. Sales in Euros
- E. None of the above

# 3) In this Saber data warehouse schema, which column(s) form(s) the PK of the Sales Fact table?

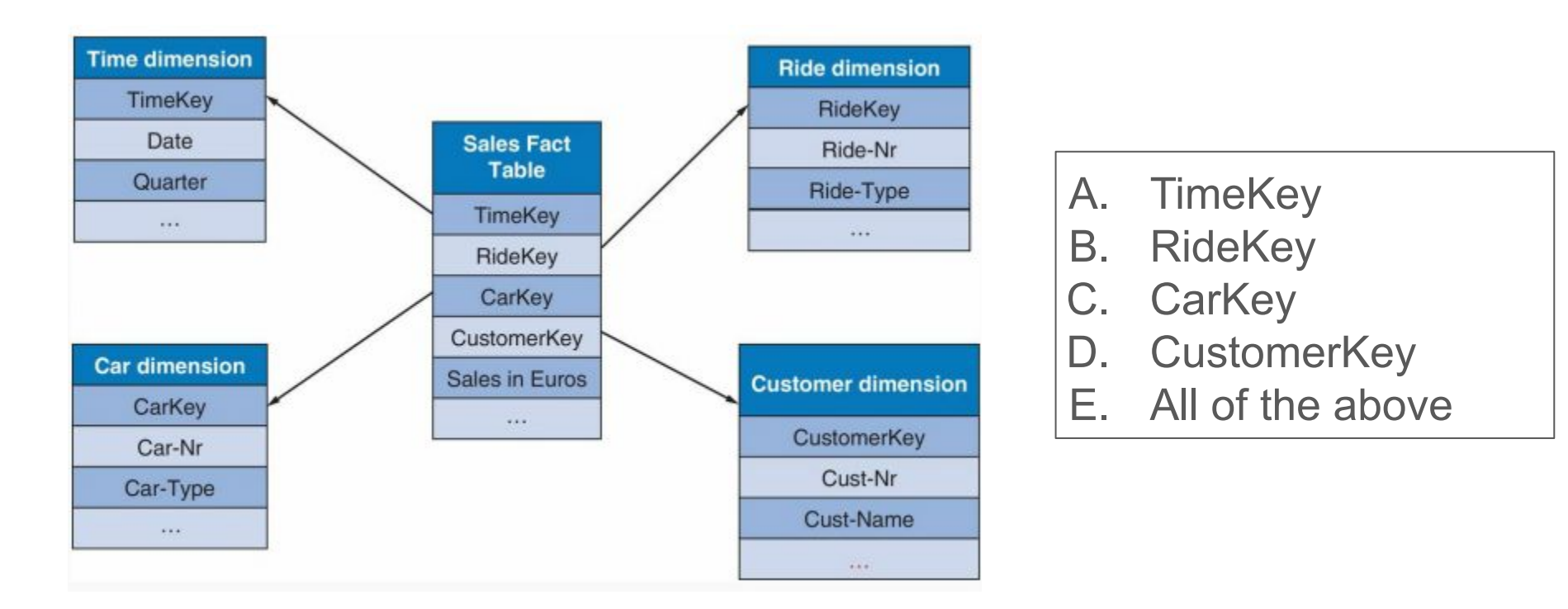

### 4) What are some important considerations when designing a data warehouse schema?

- A. Grain of the Fact table(s)
- B. Identifying the Dimension tables
- C. Slowly changing dimensions
- D. All of the above

### 5) What activity can consume 80% of the time when building a data warehouse?

- A) Designing the data warehouse schema
- B) Building the ETL pipelines
- C) Creating the BI reports

# Data Warehouse **Challenges**

Creating consolidated views

date

day

month

quarter

holiday

year

dow

**ETL pipelines** 

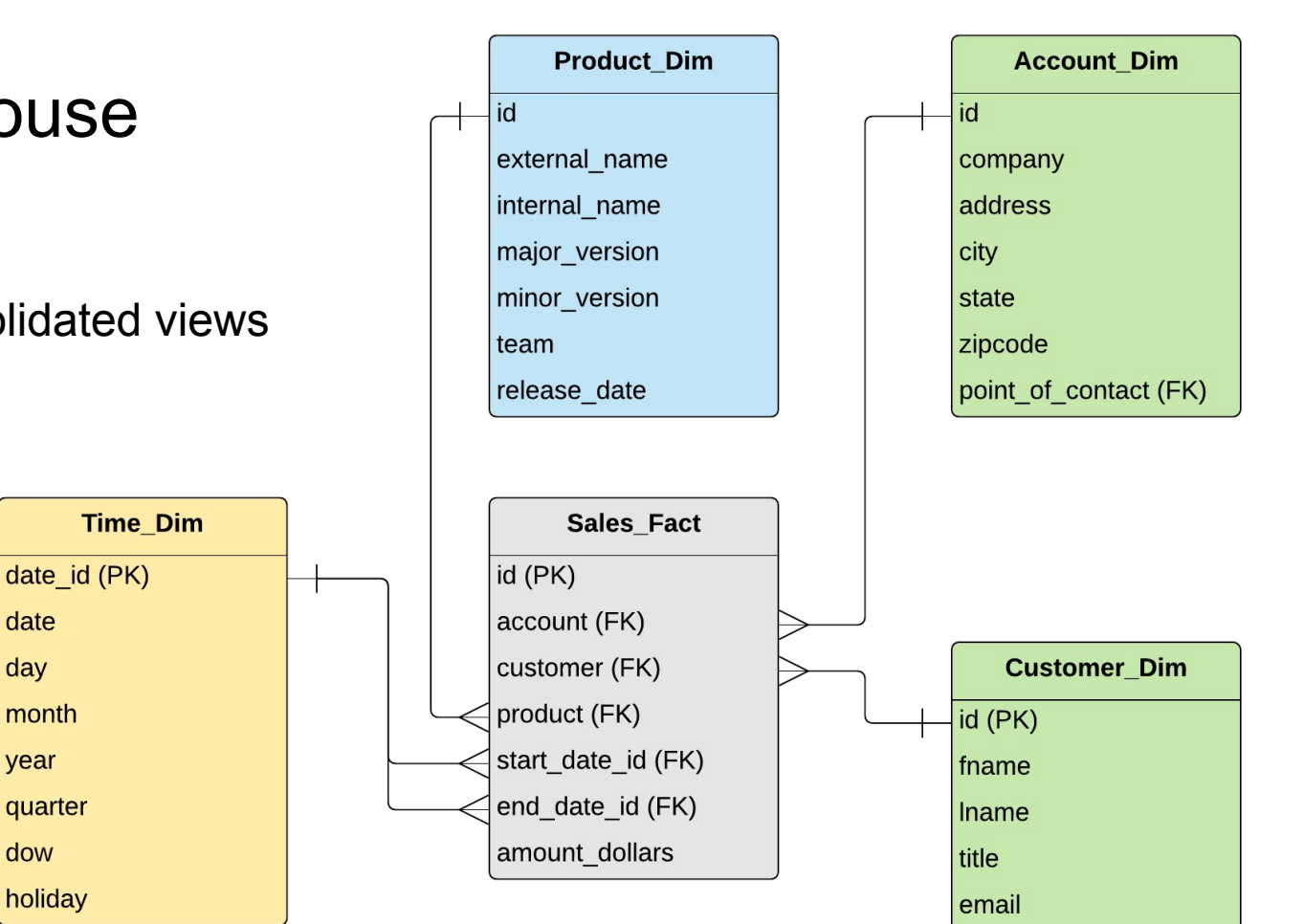

phone

1. Joining Independent Datasets:

```
SELECT a.foo, b.bar
FROM Dataset A.Table1 a
JOIN Dataset_B.Table2 b
ON a.foo = b.bar
[WHERE ...]
```
#### **H1B Analytics Example**

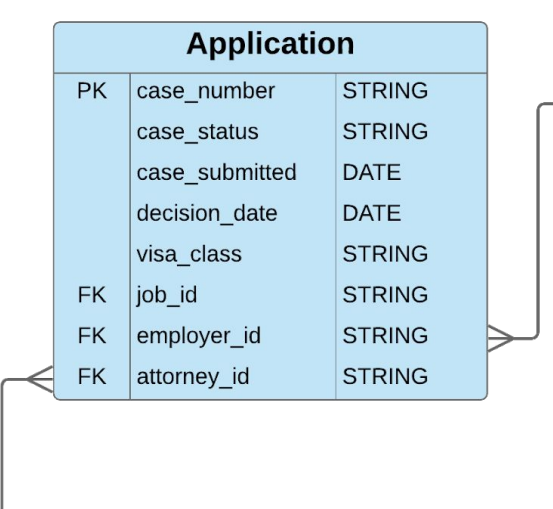

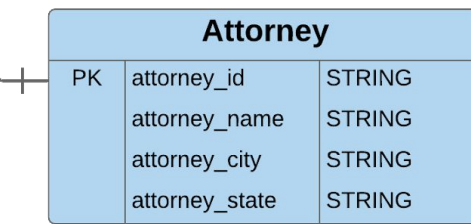

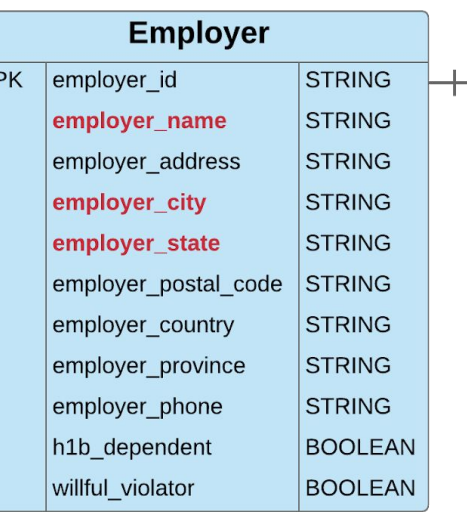

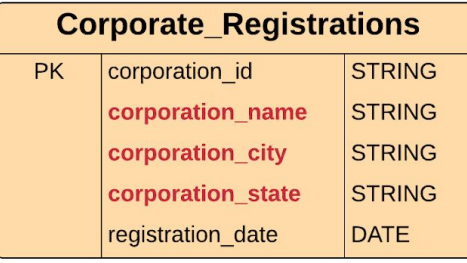

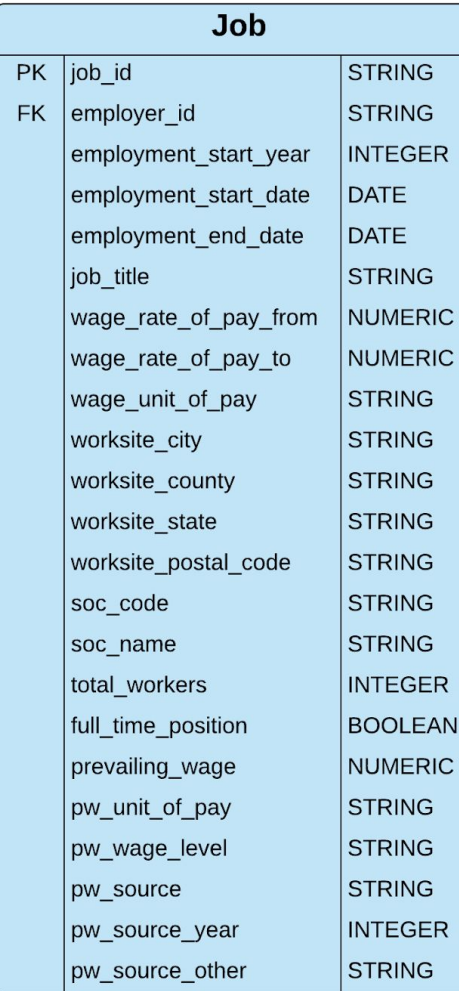

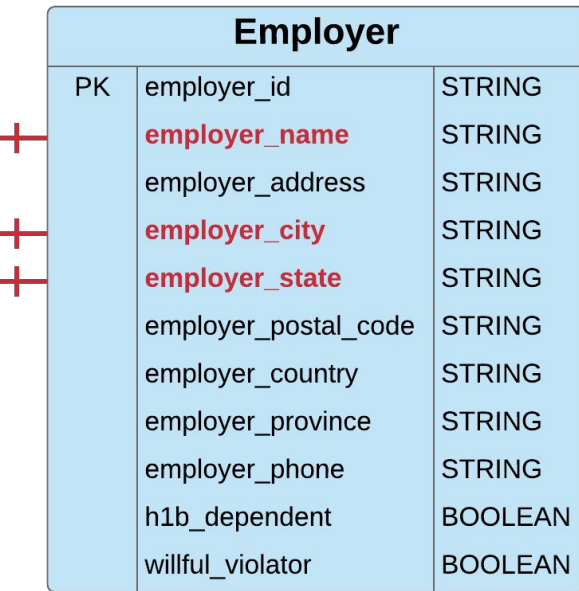

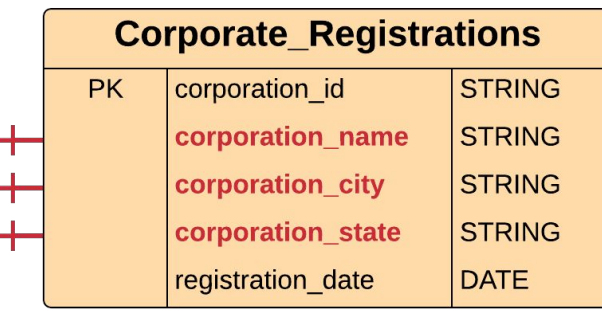

```
SELECT employer name, registration date
FROM Employer 
JOIN Corporate_Registrations 
on employer name = corporation name
and employer city = corporation city
and employer state = corporation state
```
#### Engineering Tasks:

- Punctuation characters in join fields (e.g. corporation\_name, corporation\_city)
- Suffixes in corporation name (e.g. LLC, INC)
- Standardize join fields to improve matching accuracy

2. Unioning Independent Datasets:

```
SELECT a, b, c
```
FROM Dataset A.Table1

UNION DISTINCT

SELECT x, y, z

FROM **Dataset B.**Table2

2. Unioning Independent Datasets:

SELECT a, b, c

FROM **Dataset\_A**.Table1

UNION ALL

SELECT x, y, z

FROM **Dataset\_B**.Table2

```
SELECT cand name, office,
 pty affiliation,
  SUM(cmte_amount) +
   SUM(ind_amount) as amount
FROM fec.Candidate ca 
JOIN fec.Contributions co
ON ca.cand_id = co.cand_id
GROUP BY cand name, pty affiliation
UNION ALL
SELECT cand name short,
  seek office, party,
   SUM(contribution_amount) as
   amount
FROM tec.Cand ca 
JOIN tec.Contribs co
ON ca.cand_id = co.cand_id
GROUP BY cand_name, party
```
3. Filtering on Independent Datasets:

```
SELECT a, b, c
```
FROM **Dataset\_A**.Table1

```
[JOIN Dataset_A.Table2 ...]
```
WHERE d IN (SELECT x

```
 FROM Dataset_B.Table2 ...)
```
#### **COVID Employment Example**

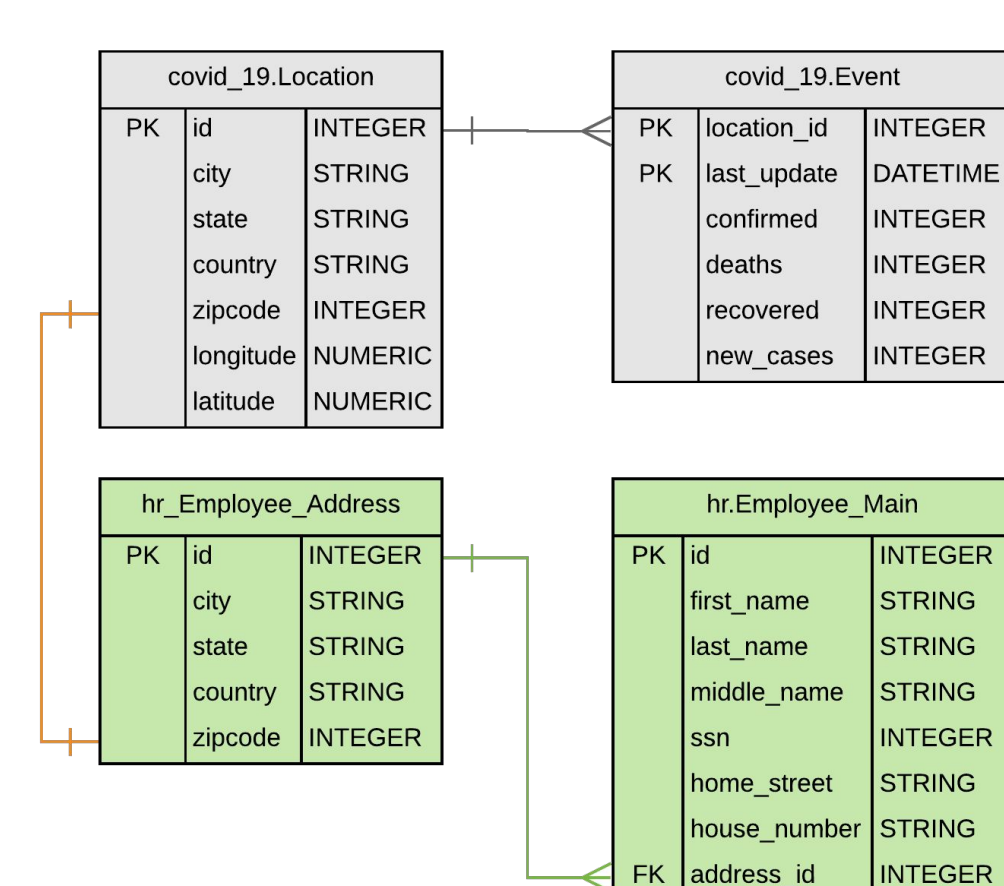

SELECT id, first name, email FROM hr.Employee Main e JOIN hr.Employee Address a ON e.address  $id = a.id$ WHERE zipcode IN (SELECT zipcode FROM covid 19. Location 1 JOIN covid\_19.Event e ON  $l$ .id = e.location id WHERE new cases  $= 0$ ) ORDER by id

#### Engineering Tasks:

**STRING** 

email

- Obtain COVID data by zipcode
- Calculate new COVID cases

# **Instructions for Partner Exercise**

- 1. Go to sheet: <https://tinyurl.com/wldp9vr>
- 2. Search for **your group** in Column A
- 3. Start a Zoom meeting for your group
- 4. Add your Zoom meeting link to Column B next to your group
- 5. Go to your group's Zoom meeting

# **Instructions for Partner Exercise**

- 1. With your partner, **agree** on a secondary dataset
- 2. Describe your secondary dataset in DATASETS.txt
- 3. Decide how to **combine** your primary + secondary datasets
- 4. Go back to the Sheet and update Column C as **Done**
- 5. Wait for an instructor to join **your Zoom**
- 6. While you wait, read and discuss Milestone 9 with your partner
- 7. Review your plan with the instructor when they join your Zoom

### Milestone 9

<http://www.cs.utexas.edu/~scohen/milestones/Milestone9.pdf>